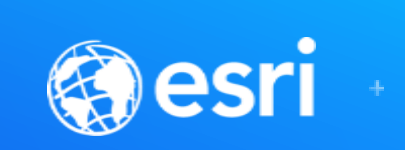

# **Designing a Robust Environment: Environment Isolation**

Danny Krouk

Jay Rajamohan

#### **Provide reliable and available systems for your business operations Environment Isolation**

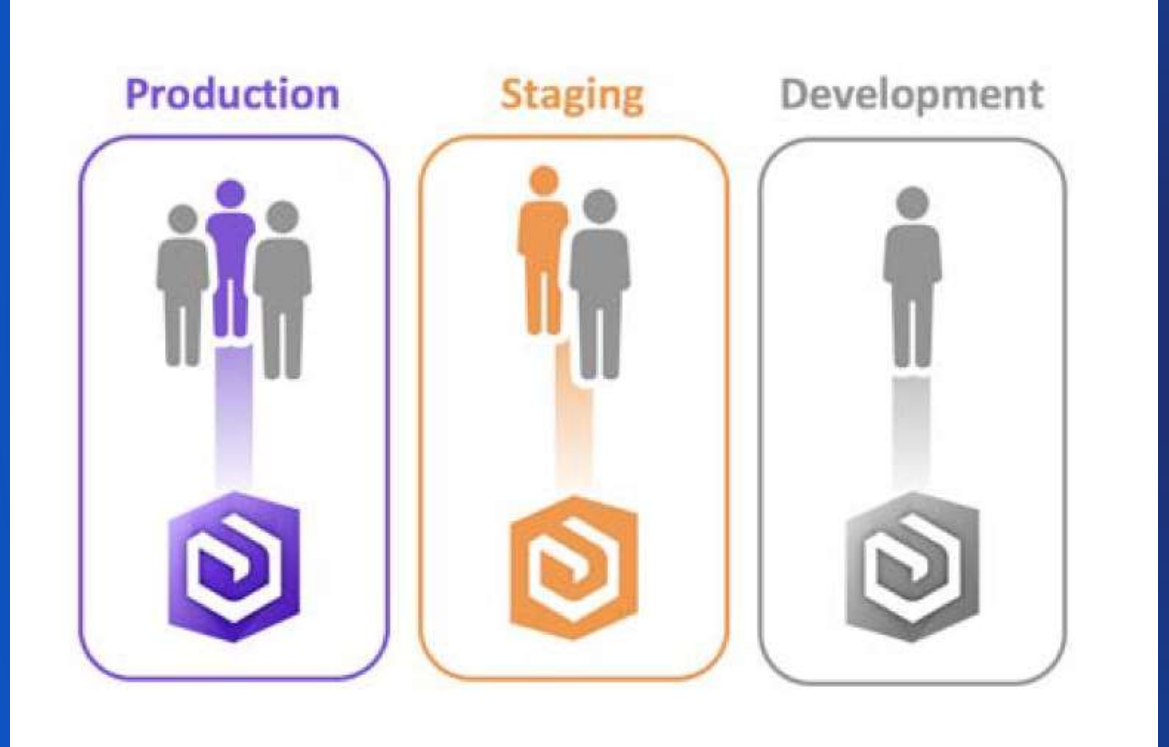

- **Allow end-users ("customers") to do their work with the least disruption**
- **Acceptable levels of functional and nonfunctional characteristics**
- **Operating and change control procedures**

### **Development Environment**

**Learn and Develop**

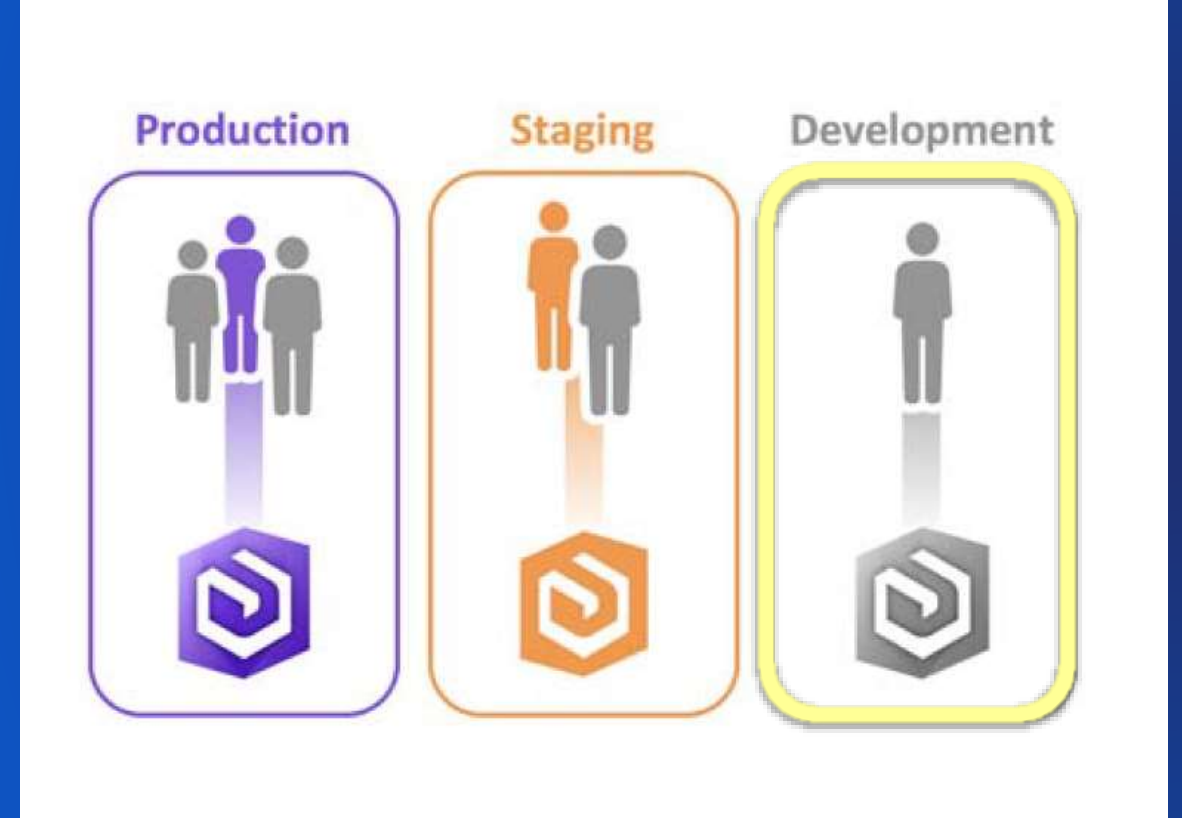

#### **Personas:**

- **Administrator** 
	- **Learn about software and configurations & develop maintenance scripts**
- **Developer** 
	- **Learn & develop new apps or update existing apps**
- **Stakeholder**
	- **- NA -**
- **Customer**
	- **- NA -**

### **Staging Environment**

**Practice, Test, and Accept**

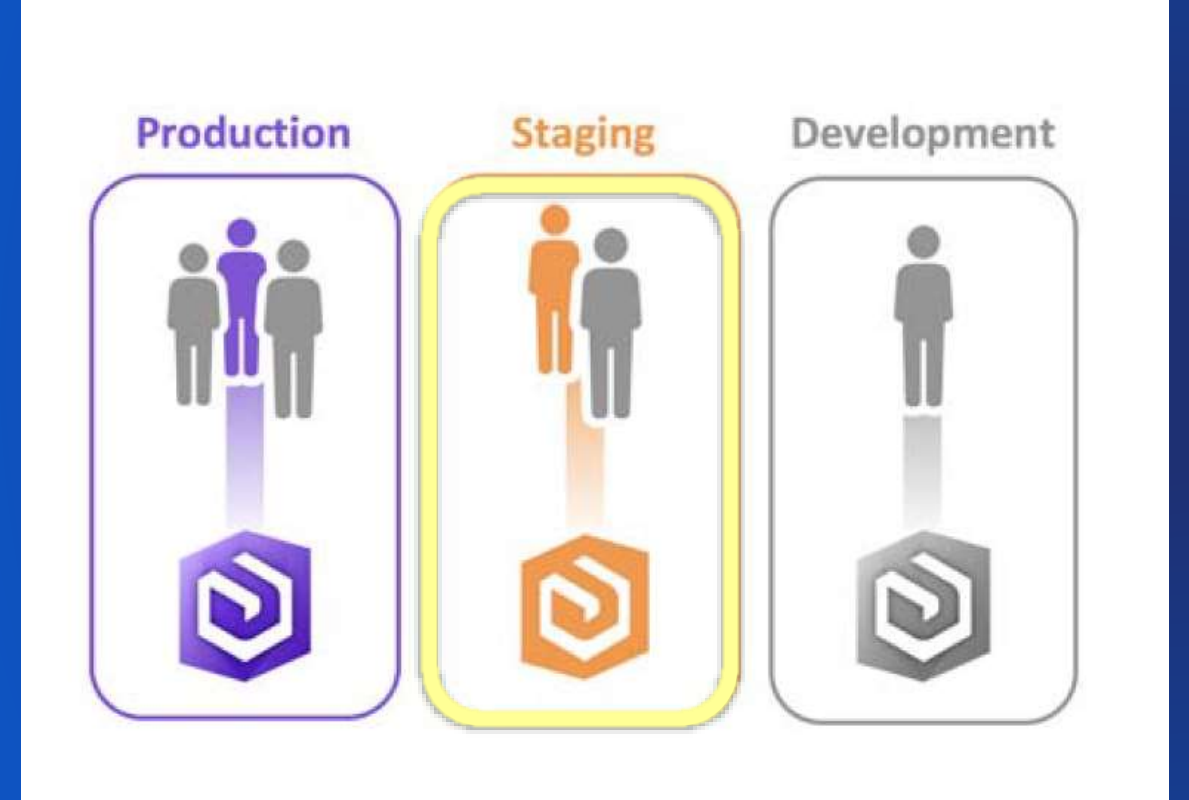

#### **Personas:**

- **Administrator** 
	- **Practice deployment, changes, and administration**
	- **Reproduce and resolve problems**
- **Developer** 
	- **- NA-**
- **Stakeholder**
	- **Acceptance test**
	- **Reproduce and resolve problems**
- **Customer**
	- **- NA -**

#### **Production Environment**

**"The System" from the user's perpsective**

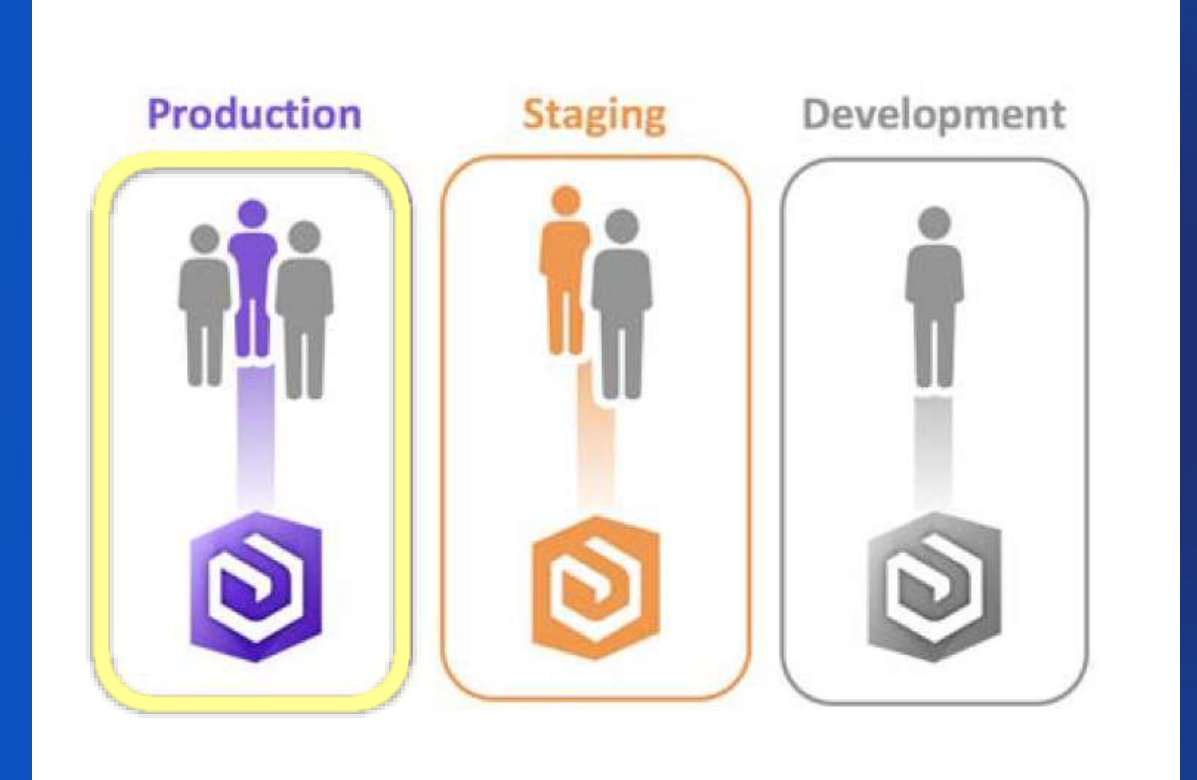

#### **Personas:**

- **Administrator** 
	- **Monitor**
- **Developer** 
	- **- NA -**
- **Stakeholder**
	- **- NA -**
- **Customer**
	- **Leverage enterprise GIS offerings (a.k.a "work")**

*.. reflection of organization*

#### **Example: Production ArcGIS Enterprise**

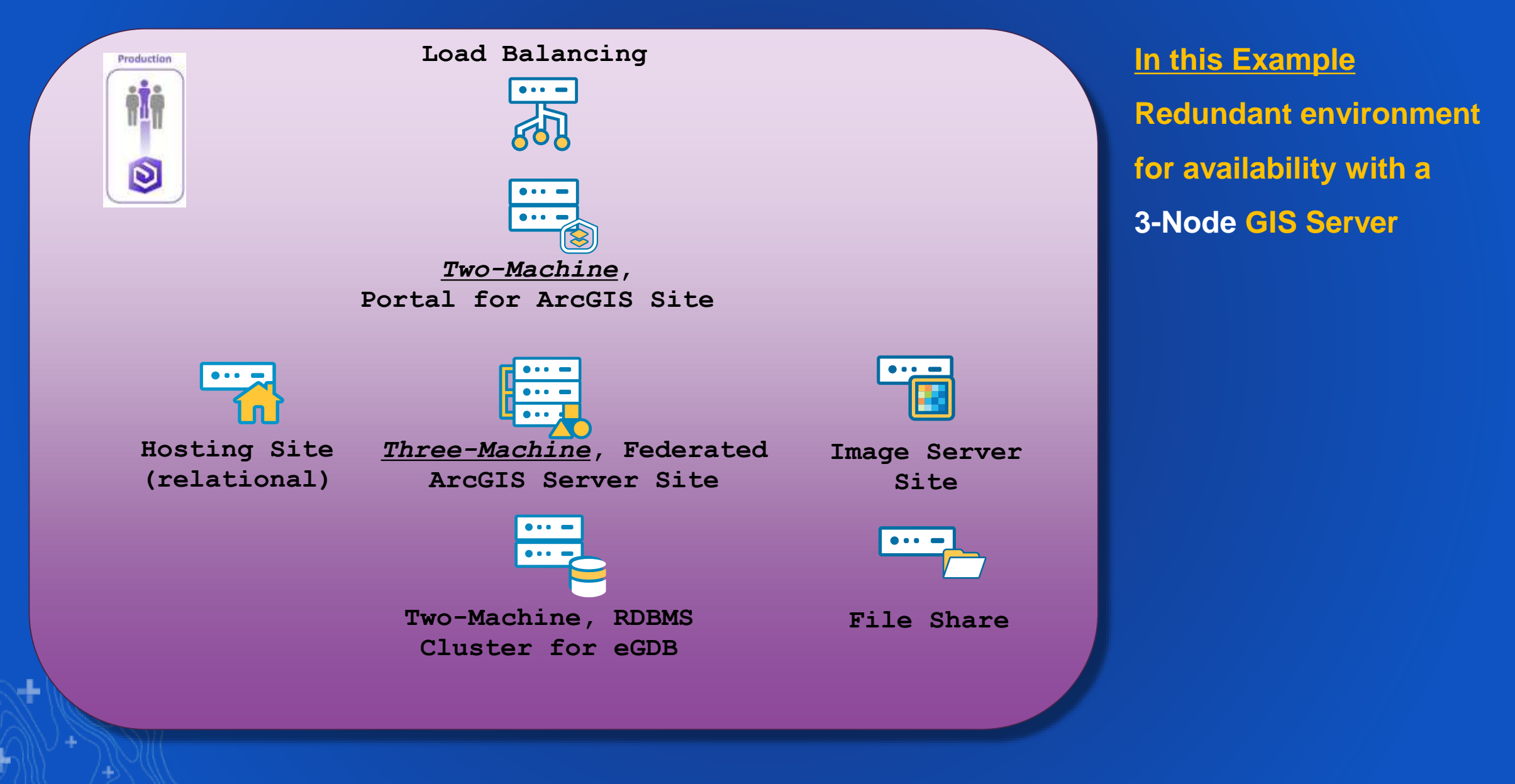

#### **Example: Stage ArcGIS Enterprise**

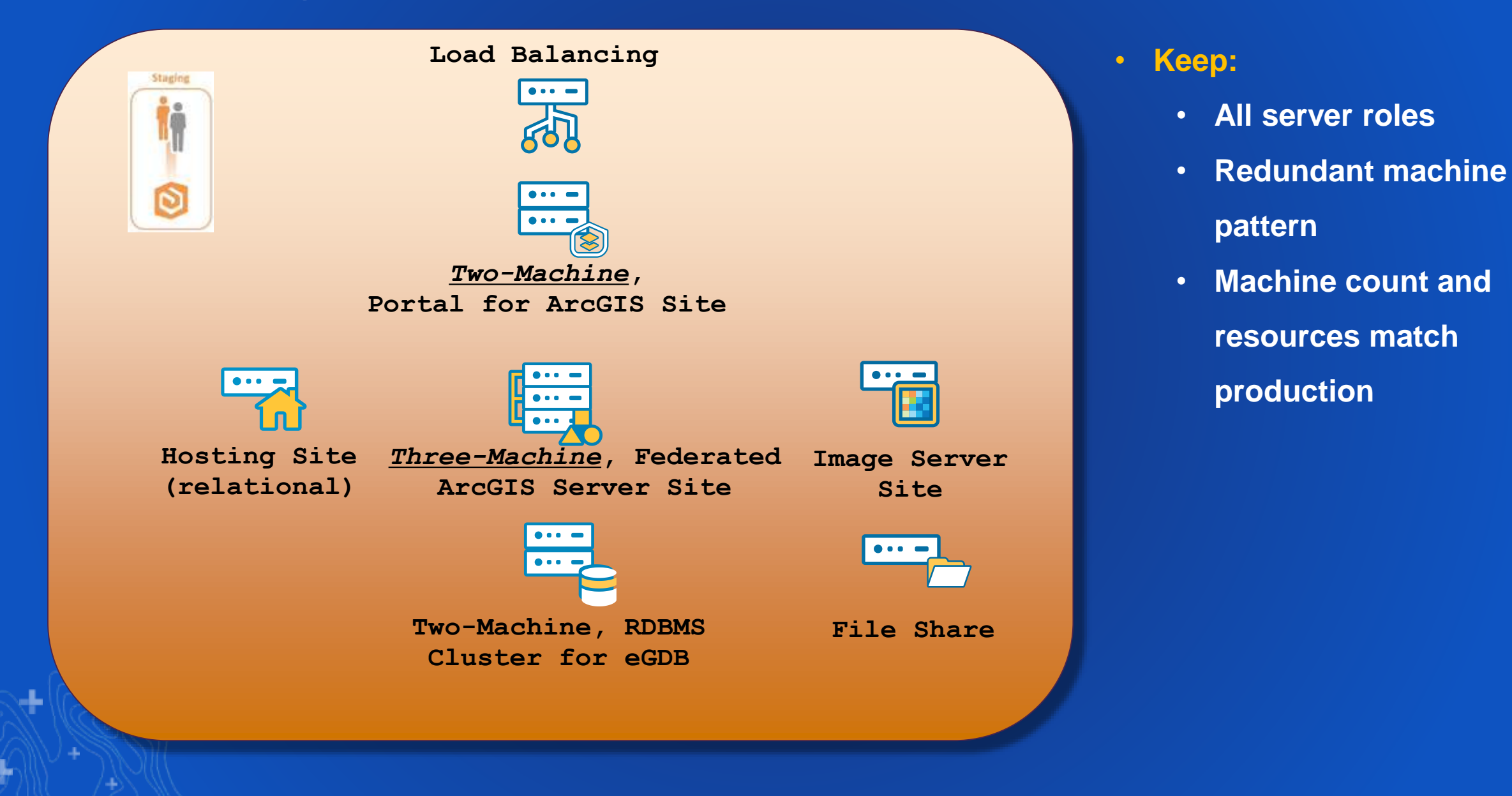

#### **Example: Development ArcGIS Enterprise**

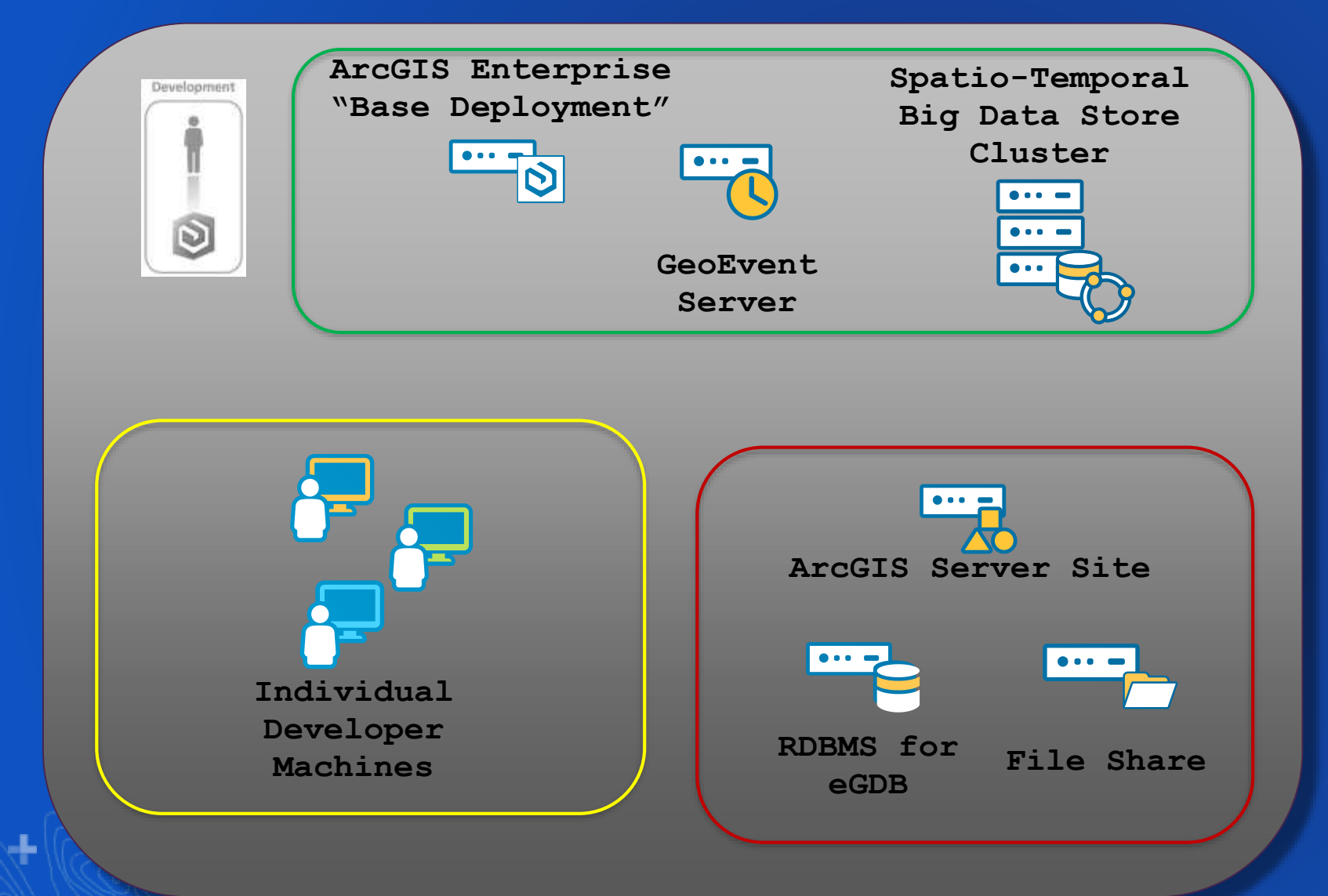

- **Does not mimic Production; machines may change over time**
- **New products deployed for learning.**
- **GIS Server Site and eGDB for creating new services and data.**
- **Custom code written and unit tested on developers' machines.**

#### **Provide reliable and available systems for your business operations Environment Isolation**

Ł

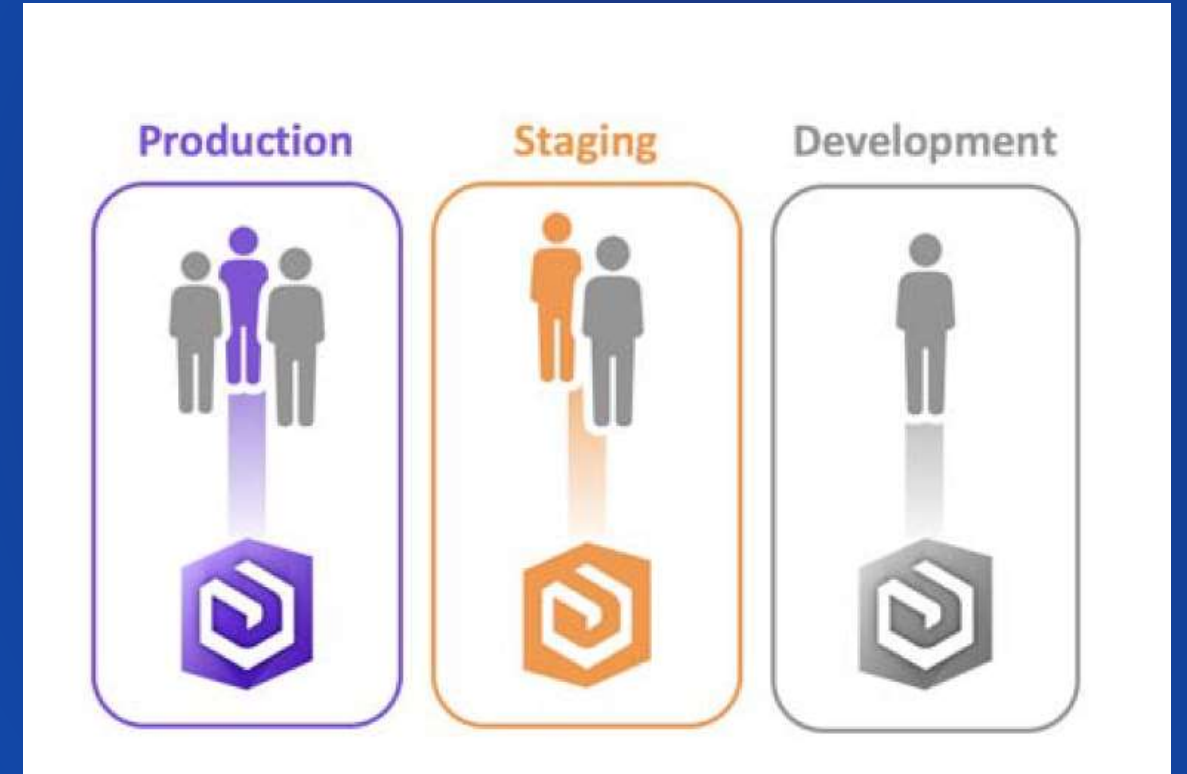

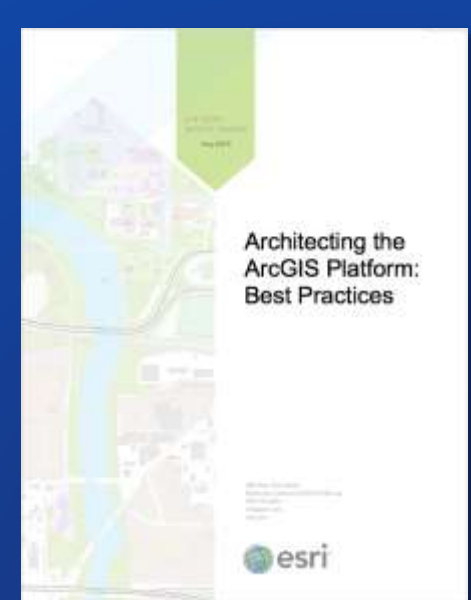

# **Architecting ArcGIS: Best Practices**

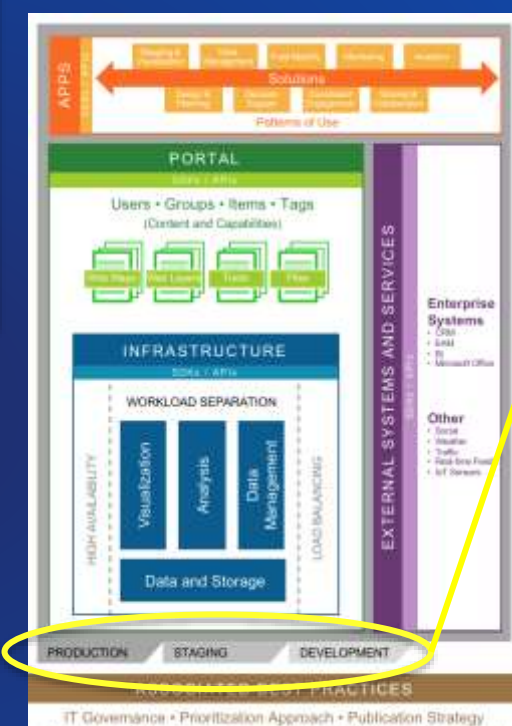

Automation . Capability Delivery . Security . Workforce Development.

**Environment Isolation** May 2018

**Intering the Activitation: Best Prestices** 

lasticing comparing sweepstages is a receive policity approach that carefullates to system releasing pod position by to creating separate and district systems for operational, brokey, and development substitut. Because and banding<br>protects specificate systems from overtentional changes and negative business impacts.

**biblichartray** 

**STE** 

It is highly understookle for an agendiensi system to full by definer the functional or performance copalishing that sucknines manct, whicher bocause of resource contented, system fallerss, occtages, or other tower that could have been aveided. Emirablew Hallshare Ideas a crystal role in cyclomic design because it incubancy the different computing excellent meets from unmanaged change, helping statemen the functionality and performance that users equach in the system.

#### Recommendation

System changes are low-bable. It is a recommended practice to menape these changes in extending companing environments. which helps indigate the rate assessed with change and contributes to the delivery of today, extensible, and high performing business supstitions. And revolute be defined and desperanted tria contract or Service smell Agreement (52.0) between latinschaf service providers and located chandidates; WARA WA central associations for system solutions to mesuable term, will guide tow environment solation and its governance will suggest those manufacture. Implementing at least three lastesed computing environments (production, stoping, and development) to an important element to meaning 36As and is an essential product for enterprise systems reasogeness (Figure 1).

A production professorshot is the "Sun" system that pagarits and users. Uptime requirements are defined by an SUX and are superted by appropriate change injurapeanist and governance. **Reduction** Software, application, comfiguration, or matwork changes should navelfor music to the productor procurement solitand first territorial and

matured in a tinging emborator of. A staging environment is a major of the production engagement, and it provides a venue to vet system (funges and smaller system quality) before deploying changes to production. User autrestance broking. performance nexting, load lasting, and training" are often performed to that safety of a steping environment without the Hacof terprively. Importing the production system:

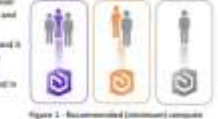

A direction meet informational to a worthspace ruler of directioners and aronycti car-innesses; manage coment, and make changes without impacting a legal authorist. This inclusted sense

environment is typically used for unit teeting, constructing business workflows, or creating new capabilities such as applications, services, state models, or geogravesting models. Any group ar population that is describeing new republiky (Forum) have a development enjoyment for share activities. The still and complexity of the ansinonment will depend on the least of risk generated by changes, the number of creature, and the potential impact of system scrippis and downtown.

Implementing separate computing international enables expectations to dativer a stable, enterwitte, and high performing system. Solo should be innered and publicism' to Lugger) study/salide/ experimens. The progen execution of change management between computing ensurements helps shall? the system from unsequented failure and associative business thingston.

TWH experiment day cheese to replace tradit of these activities in especial compacting indicated on a simply stated prestigations). Along 4:3 advices inginitations left havingswards of files. This and all or make offereer company provisions to be capacities IT Activery ments:

> **Auch his fortections And designs** Lock-MAD Scott for the relationship

**<https://go.esri.com/bp>**

## Thought leaders sharing best practices on Implementing ArcGIS throughout the year

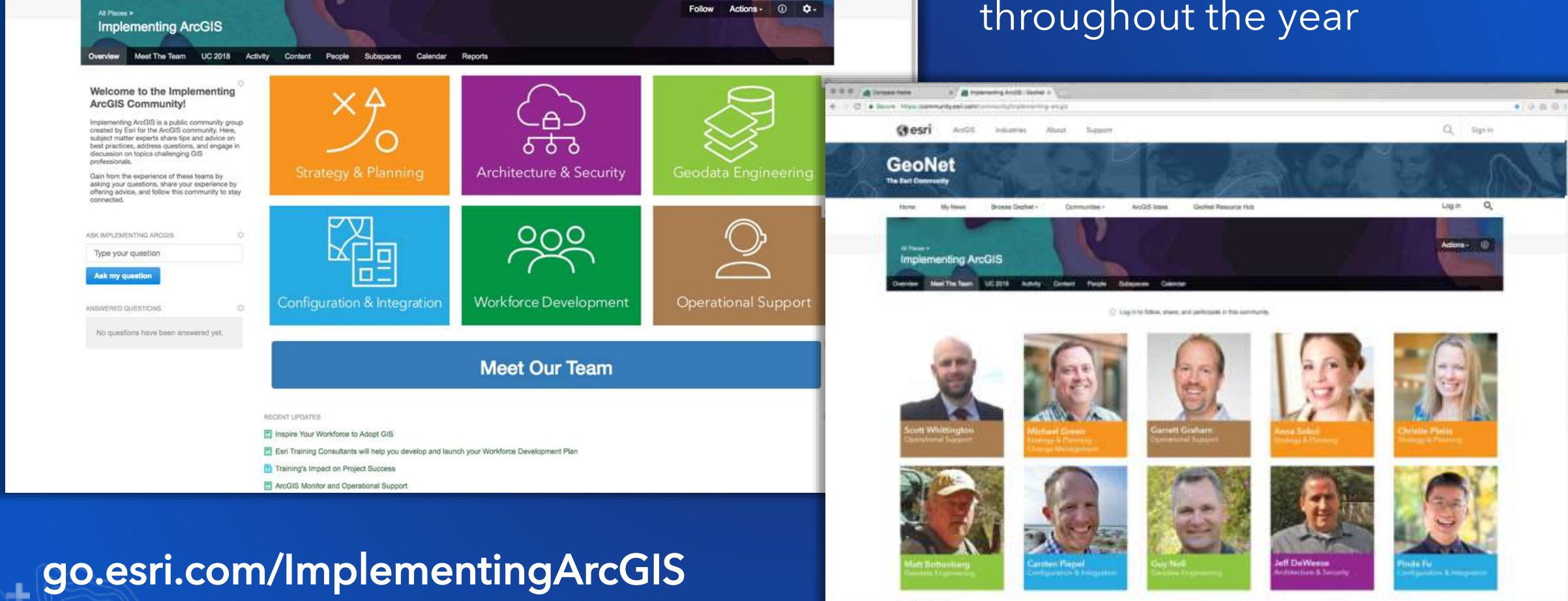

Sever ( The 40 page ) trees

 $\star$  000

Q Sign In

 $2 - 0 - 9$ 

 $\sqrt{2}$ 

 $\times$  /  $\frac{1}{25}$  implementing ArcGIS | GeoNet  $\times$ 

Industries

Browse GeoNet -

About

Support

Communities -

ArcGIS Ideas

GeoNet Resource Hub

← C B Secure | https://community.esri.com/community/implementing-arogis

My News

ArcGIS

 $0.0.0.$ 

Compass Home

Gesri

**GeoNet** The Earl Community

Home

# Tap Your Badge

# Receive an email within 24-48 hours

- Access to GeoNet Space
- Spotlight Talk Presentations
- Resources & Content
- Thought leaders and much more...

# *</sup> DISCOVER* **Spatial Analytics**

TAP YOUR BADGE HERE

C Understand spanal relationships and patterns with spanial analytics. E first two speed and to a raw study. C. Last non dout Nobl Georgia for Art G.

Tap your badge to receive an email containing three terms.

- non simi linesilla: Premier fu Antilli
- C Learn nowe about An City Business Analyse E: For sent trullet justice C: Flor bast build-joint
- C. For each build point times & build lined

Have use opened just of Earl possibili on panel con LCD morely spread plane in both additional radio and trans afternoon entering

# Please Take Our Survey on the App

Download the Esri Events app and find your event

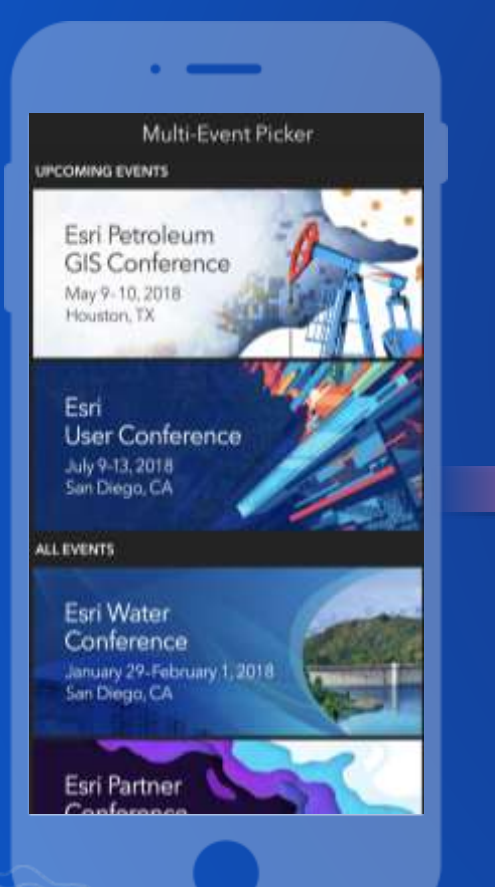

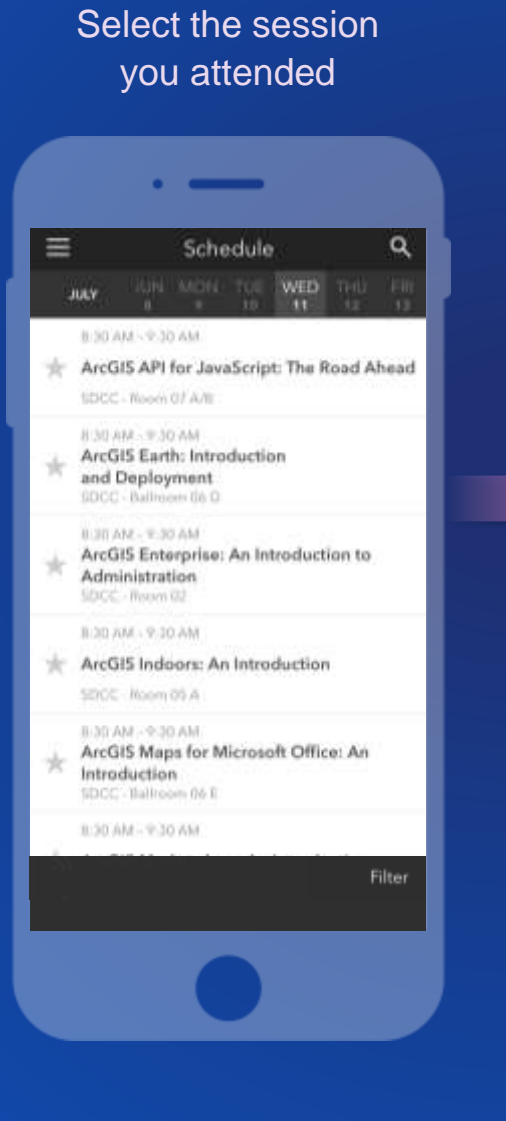

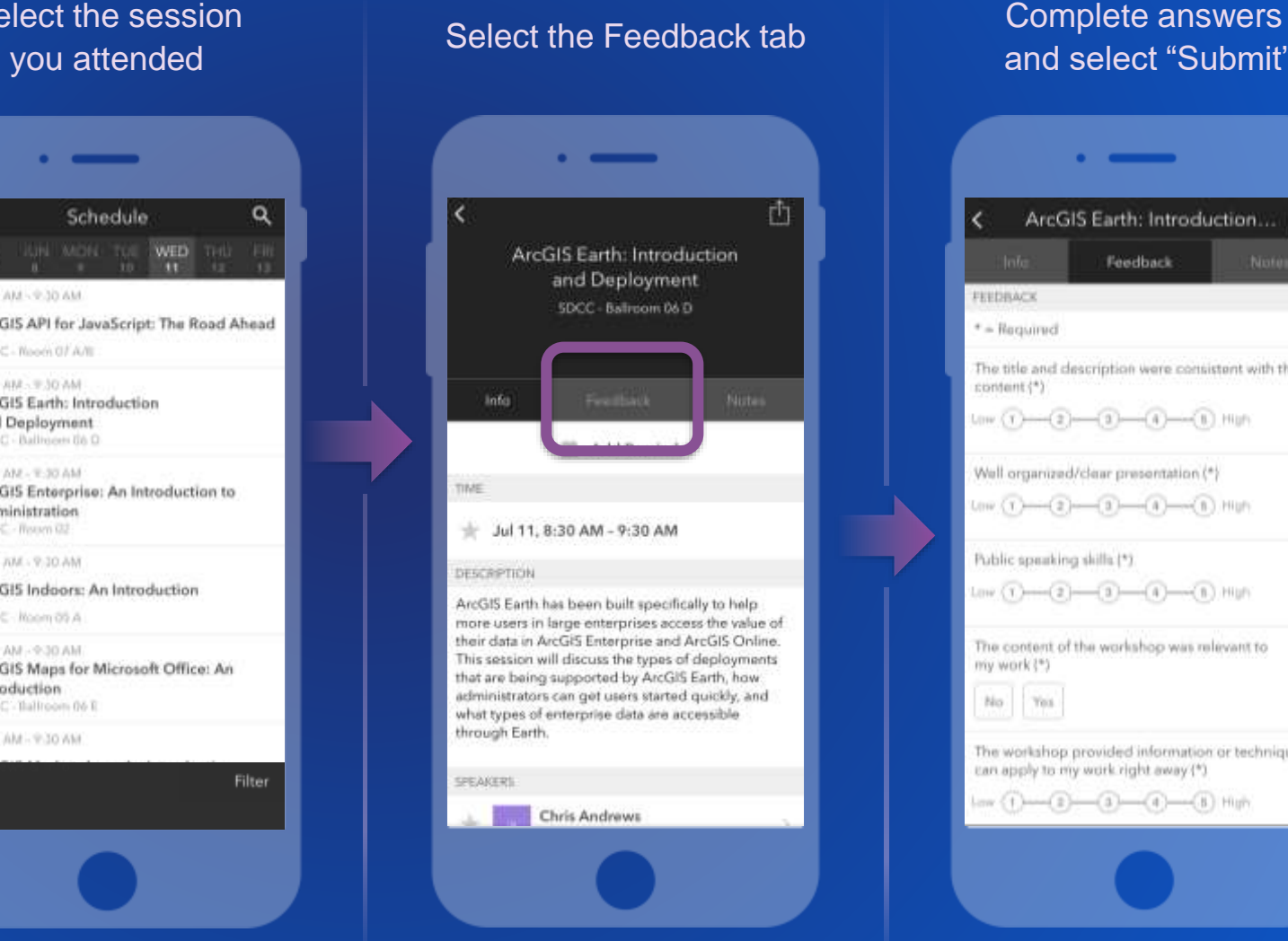

# and select "Submit"

۰Ŀ,

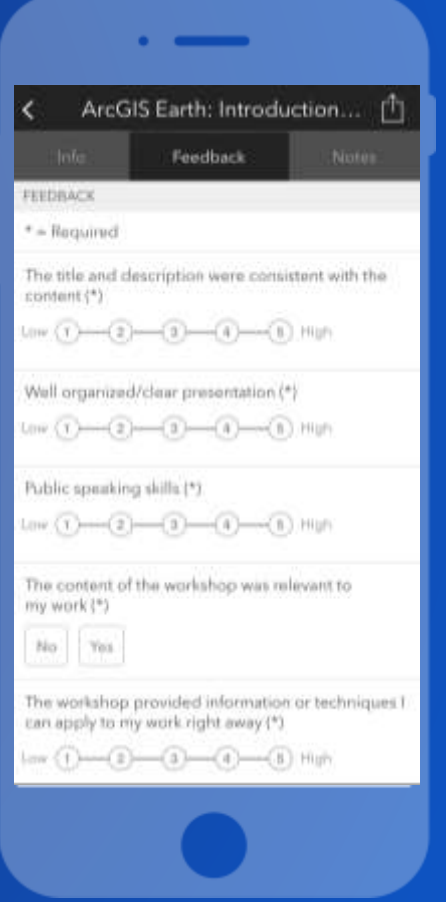

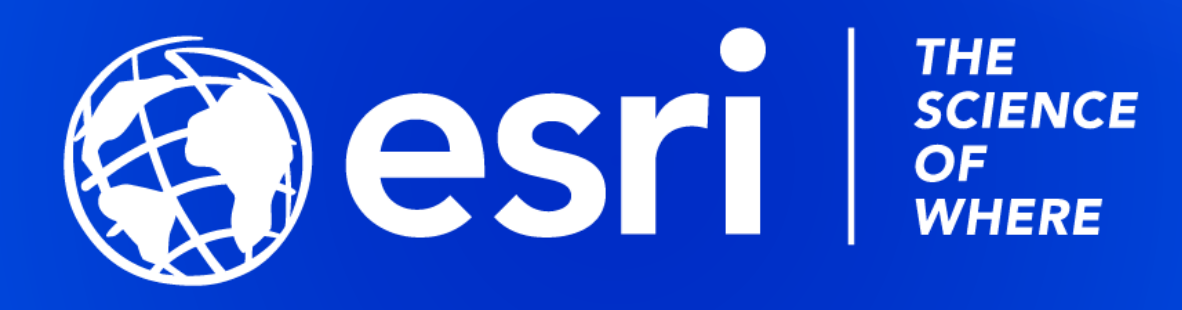

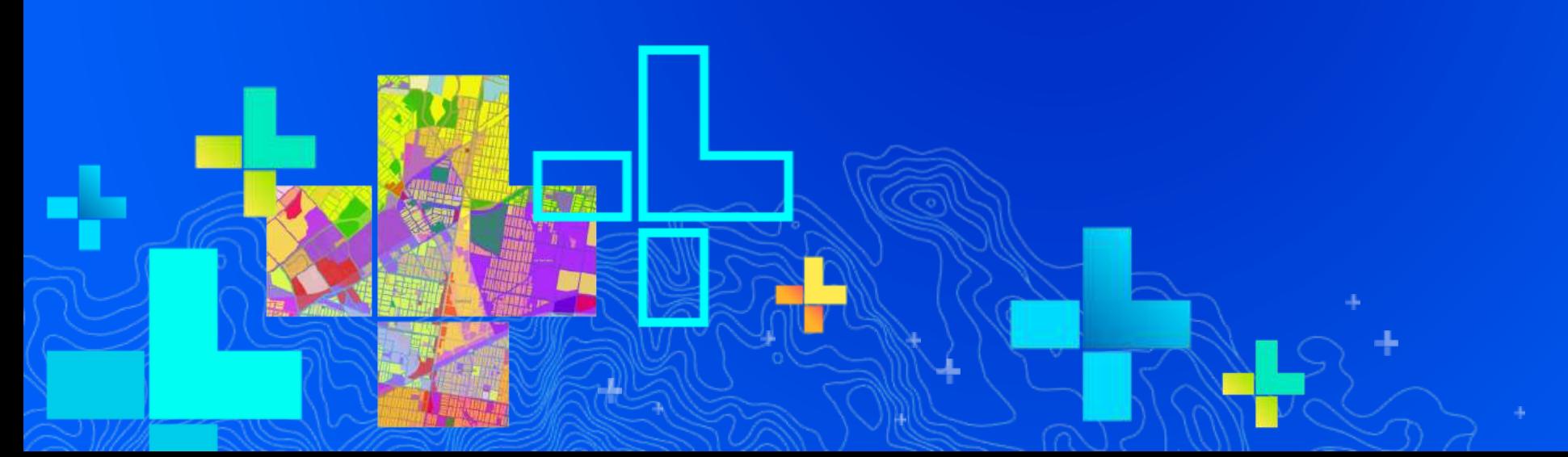